## **HI\_GetMonitorSizeY**

## %HI\_GetMonitorSizeY function

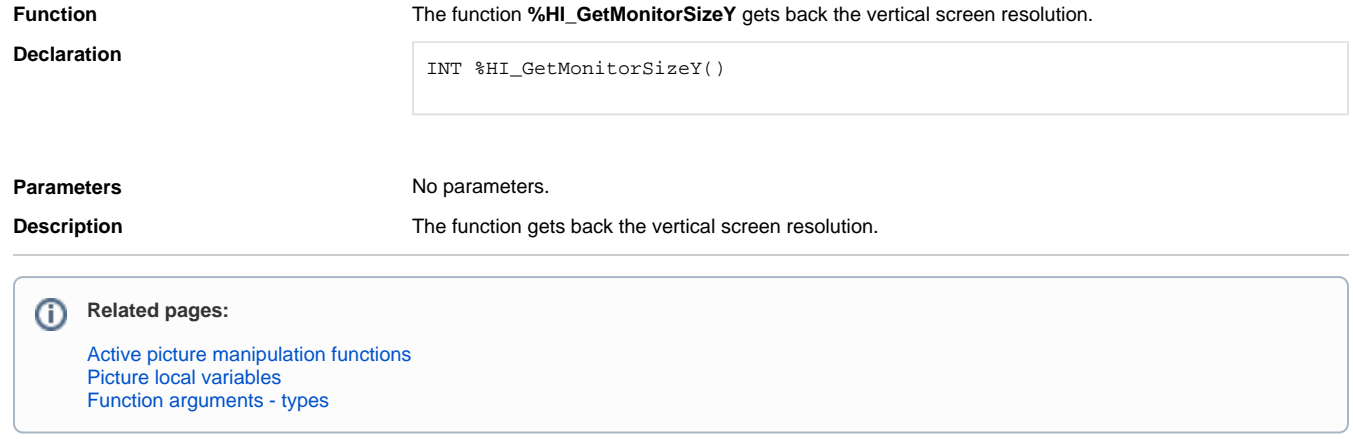